# သိရှိရန် အချက်အလက်များ

### ကာကွယ်ဆေးသည် လူတိုင်းအတွက် အခမဲ့ ဖြစ်သည်။

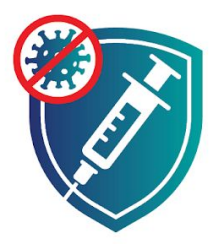

### သို့သော် သေချာစေရန် ကာကွယ်ဆေးထိုးချိန်တွင်<br>အခြားကုန်ကျစားရိတ်များ ရှိမရှိ မေးမြန်းပါ။

- ကောက်ခံကြေးမပေးနိုင်သော မည်သူ့ကိုမျှ<br>ကာကွယ်ဆေးထိုးရန် ငြင်းပယ်ခြင်း မပြုရပါ။
- ကာကွယ်ဆေးများ အလုံအလောက် ရရှိလာ<br>သောအခါတွင် ပြည်ဝင်ခွင့်အနေအထား မည်သို့ပင်ရှိ<br>စေ လူတိုင်းကို ကာကွယ်ဆေးထိုးပေးပါမည်။
- အလှည့်ကျပါက လူတိုင်း ကာကွယ်ဆေးထိုးနိုင်ပါ မည်။

#### <u>ကာကွယ်ဆေးက သင့်အား</u> COVID-19 ကူးစက်မှုမှ ကာကွယ် ပါမည်။

- ကာကွယ်ဆေးထိုးပြီးနောက် COVID-19 ဖြစ်လျှင် ကာကွယ်ဆေးက သင့်အား အပြင့်းအထန်ဖျားနာခြင်းမှ ကာကွယ် ပေးပါမည်။
- ြင္း လုပ္လုပ္ျပ ကူးစက်ခံရ<br>ပြီးသည့်တိုင် ကာကွယ်ဆေးထိုးသင့်<br>ပါသည်။
- ကာကွယ်ဆေးထိုးထားသူအား ကာကွယ်သေးထူးထားလူသော<br>COVID-19 ကူးစက်ခြင်းမှ မည်မျှကြာ<br>အောင် ့ကာကွယ်ပေးနိုင်မည်ကို မသိ သေးပါ။

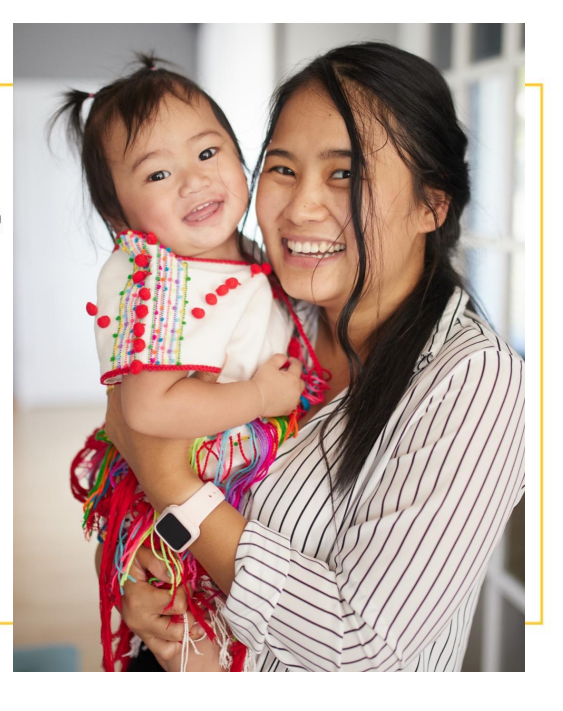

COVID-19 ကာကွယ်ဆေးများသည် ဘေးကင်းပြီး ထိ ရောက်မူရှိပါသည်။ ကာကွယ်ဆေးက သင် ကို COVID-19 ရောဂါ မ ဖြစ်စေနိုင်ပါ။

- ကာကွယ်ဆေးထိုးခြင်းသည် **COVID-19** ကူးစက်ခြင်းထက်<br>ပိုမိုဘေးကင်းပါသည်။
- လူ့သန်းပေ့ါင်းများစွာ့တို့ ဘေး ကွင်းစွာဖြင့် ကာကွယ်ဆေး
- အမေရိကန့်၏ သမိုင်းတစ် လျောက်တွင် ယခုဆေး ကဲ့သို့ ဘေးိုကင်းမှုအတွက် အများအပြားစမ်းသပ် ခြင်းအား အခြားမည်သည့်<br>ကွာကွယ်ဆေးကိုမျှ မပြုခဲ့ဖူး ပါ။
- ကာကွယ်ဆေးအား အသက်အရွယ်စုံ၊ လူမျိုးစုံ<br>- - - - -ထောင်ပေါင်းများစွာဖြင့် စမ်းသပ်ခဲ့ပြီး ဘေးကင်းမှုရှိ ကြောင့်း သက်သေပြပြီးဖြစ် ပဩည်။
- COVID-19 ကွာကွယ်ဆေးက သင့်မျိုးဗီဇကို မပြောင်းလဲစေ<br>ပါ။

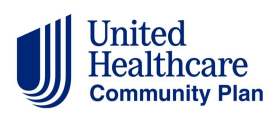

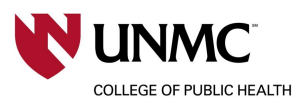

cdc.gov/coronavirus

## ဘေးထွက်ဆိုးကျိုးတို့သည် ပုံမှန်သာဖြစ်သည်။

#### ဘေးထွက်ဆိုးကျိုးများက သင့်တွင် COVID-19 ဖြစ်နေသည်ဟု မဆိုလိုပါ။

- ဘေးထွက်ဆိုးကျိုးဖြစ်ရခြင်းမှာ ကာကွယ်ဆေးက သင့်ခန္ဓာကိုယ်အား COVID-19 ကို မည်သို့တိုက်ထုတ်ရမည်ကို သင်ပေးနေ<br>သောကြောင့်ဖြစ်သည်။
- ဘေးထွက်ဆိုးကျိုးတွင် ပါဝင်နိုင်သည်တို့မှာ-
	- သီးထွက်သူးကျုပ်နှင့် ၁၀၀၀-၂၀၀၀-၂၀၀၀-၂၀၀၀<br>- ကာကွယ်ဆေးထိုးသည့် လက်မောင်းတွင် နာကျင်မှု သို့မဟုတ် ယောင်ယမ်းခြင်း။<br>- ခေါင်းကိုက်၊ ချမ်းစိမ့်စိမ့်ဖြစ် သို့မဟုတ် ဖျားနာ။
	-
- သင်နေထိုင်မကောင်းပါက နေကောင်းလာသည်အထိ အလုပ်မှ ခွင့်ယူပါ။
- ကာကွယ်ဆေးနှင့် ဓာတ်မတည့်မှုမရှိကြောင်း သေချာစေရန် ကာကွယ်ဆေးထိုးပြီးနောက် 15~30 မိနစ်ခန့် စောင့်နေပါ။

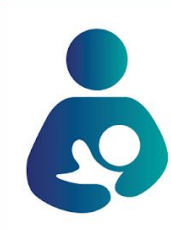

ကာကွယ်ဆေးသည် ကိုယ်ဝန်ဆောင်အပေါ် သက်ရောက်မှုရှိကြောင်း အထောက်အထား မရှိပါ။

ကိုယ်ဝန်သည်အမျိုးသမီးများသည် ကာကွယ်ဆေးထိုးသင့် မထိုး<br>သင့် သူတို့၏ဆရာဝန်နှင့် တိုင်ပင်ပါ။

အချို့ကာကွယ်ဆေးများကို နှစ်ကြိမ်ထိုးရန်လိုပြီး အချို့ကို တစ်ကြိမ်သာ လိုအပ်<br>ပါသည်။ ကာကွယ်ဆေးနှစ်မျိုးစလုံး ဘေးကင်းမှုရှိပြီး ထိရောက်ပါသည်။

<mark>နှိစ်ကြိမ်</mark> ထိုးရန်လိုသော ကာကွယ်ဆေးအတွက်-

- ပထမတစ်ကြိမ် ဆေးထိုးခြင်းတွင် သင့်ခန္ဓာကိုယ်ကို အဆင်သင့်ဖြစ်စေရန် ပြင်ဆင်ပါသည်။
- ဒုတိယအကြိမ် ဆေးထိုးခြင်းကို ရသတ္တပတ်အနည်းငယ်အကြာတွင် ပြုလုပ်ပါသည်။ သင့်တွင် အပြည့်အဝကာကွယ်မှုရှိကြောင်း သေချာစေရန်ဖြစ်သည်။
- အပြည့်အဝကာကွယ်မှု ပေးရန်အတွက် သင်သည် ကာကွယ်ဆေးနှစ်ကြိမ်စလုံးထိုးရန် အရေး ကြီးပါသည်။

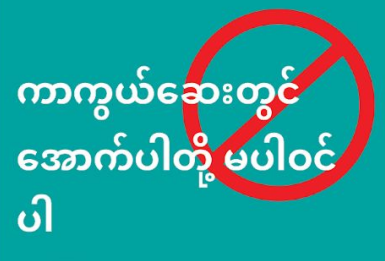

ကြာရှည်အထားခံဆေးများ

- **C**
- ဝက်သားနှင့် <u>ဆက်စပ်ထုတ်ကုန်များ</u>
- ကျွဲကော် (Gelatin)
- ရာဘာ (Latex)
- COVID-19 ပိုးအရှင် ဗိုင်းရပ်စ်

### ကာကွယ်ဆေးထိုးပြီးပါက ဘေးကင်းစွာနေထိုင်ပ

လက်ရှိတွင် ပညာရှင်များအနေဖြင့် ကာကွယ်ဆေးမှ မည်မျှကြာအောင် ကာကွယ်ပေးမည်ကို မသိရှိပါ။<br>ကာကွယ်ဆေးထိုးပြီးသည့်တိုင် ဆက်လက်လုပ်ဆောင်ရမည်မှာ-

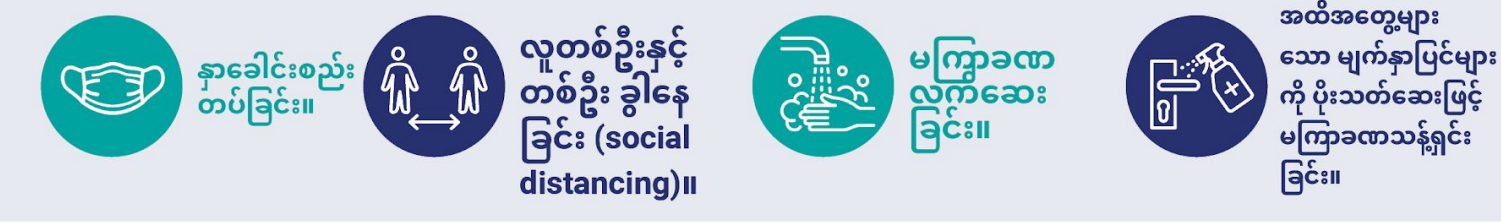

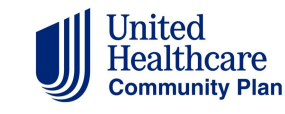

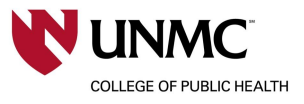

cdc.gov/coronavirus